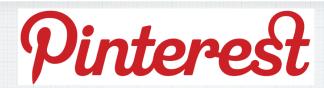

## All about Pinterest

First of all, what is Pinterest?

Pinterest is a visual bookmarking tool that helps you discover and save your creative ideas

https://youtu.be/1QkMOdW0Kyc

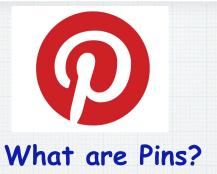

Pins are visual bookmarks. Each Pin you see on Pinterest links back to the website it came from, so you can learn how to make it or where to buy it. Americans have created 30 Billion Pins!

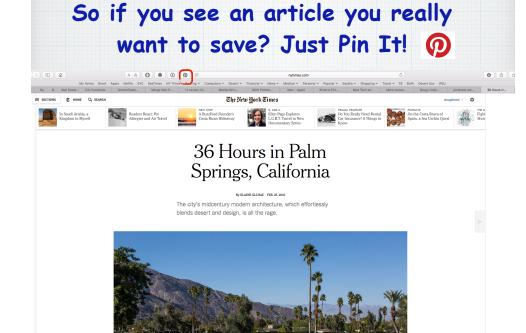

Save things you want to come back to later.

You can save anything you find around the web by adding the Pinterest browser button as an Extension to your Apple Safari Browser.

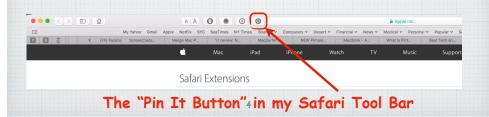

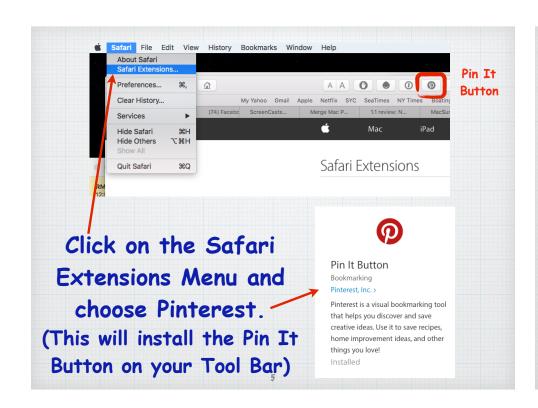

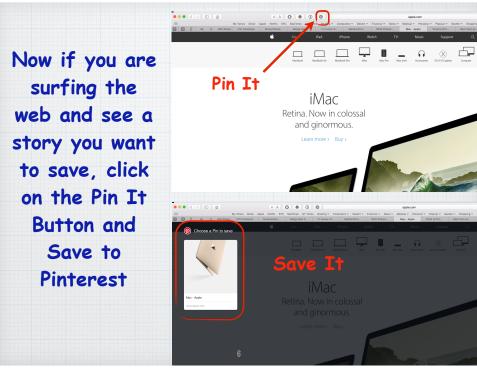

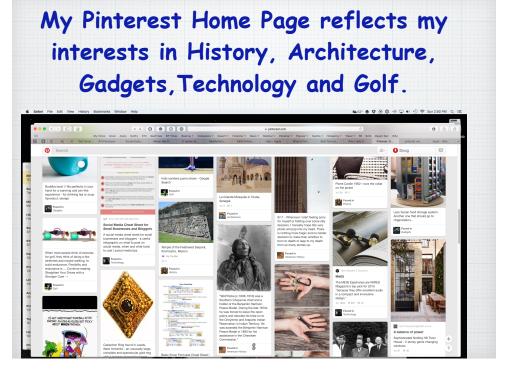

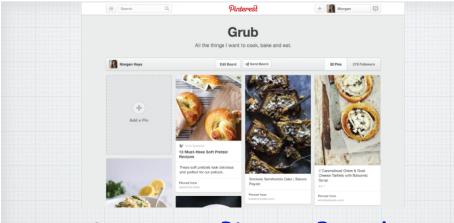

## Save your Pins on Boards

Boards are where you organize and save your Pins. You can make Boards for anything and everything - add pretzel recipes to your Recipe board or travel plans to your Going Places board.

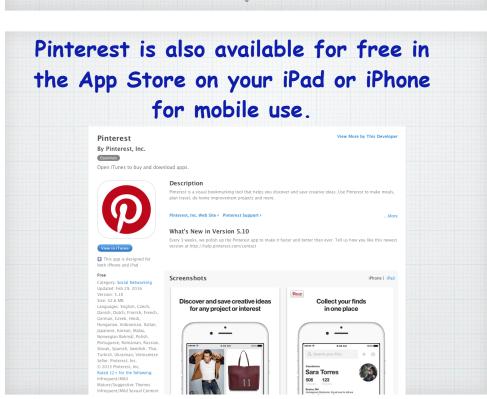

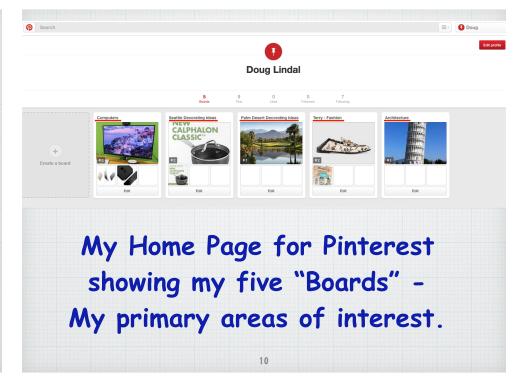

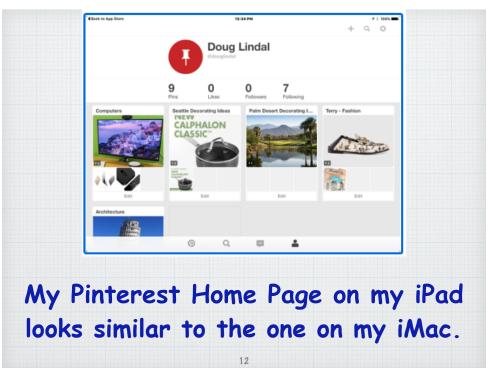

Pinterest is a place for you discover and save creative ideas. You Pin all those ideas on your boards.

You can fill up your home feed with fresh Pins by following people whose taste you admire. You'll find lots of new ideas from your home feed, or by browsing through categories or doing searches.

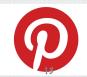

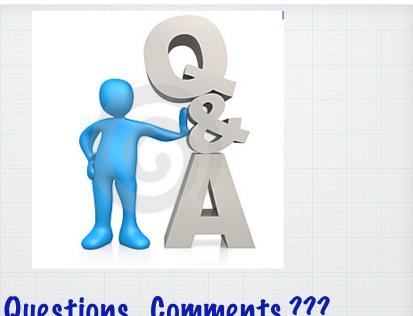

Questions, Comments???